## **Úng dụng CareAttend**

## **Đang bắt đầu một ca làm việc**

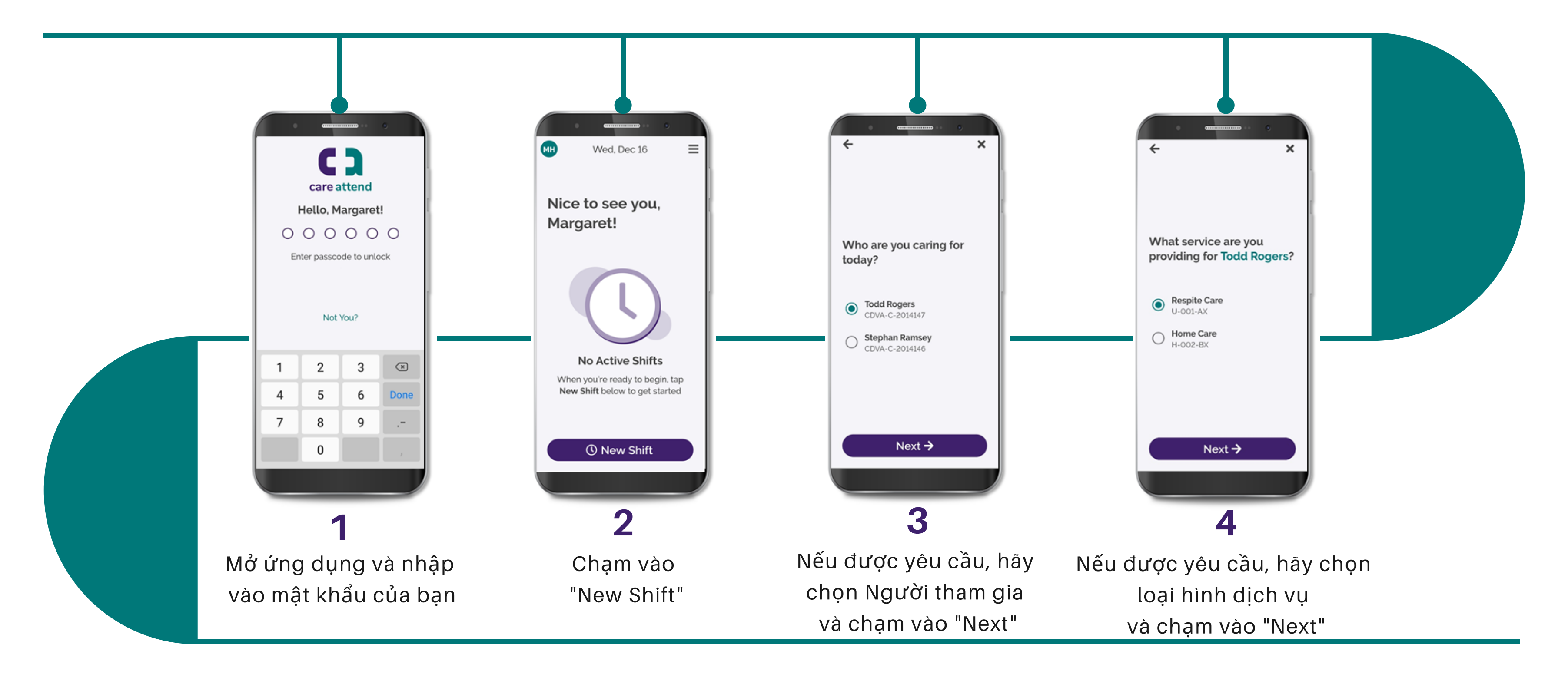

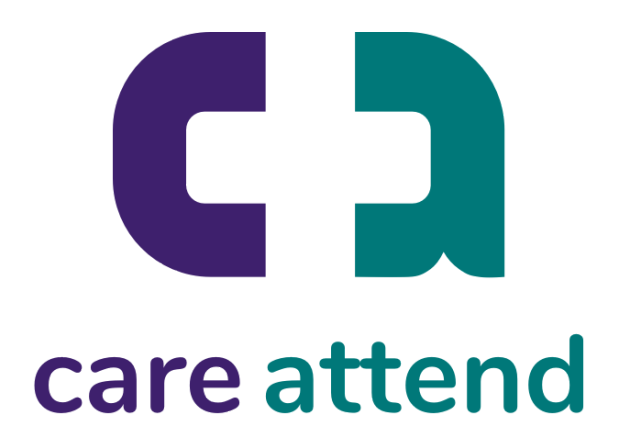

## **Úng dụng CareAttend**

## **Đang bắt đầu một ca làm việc**

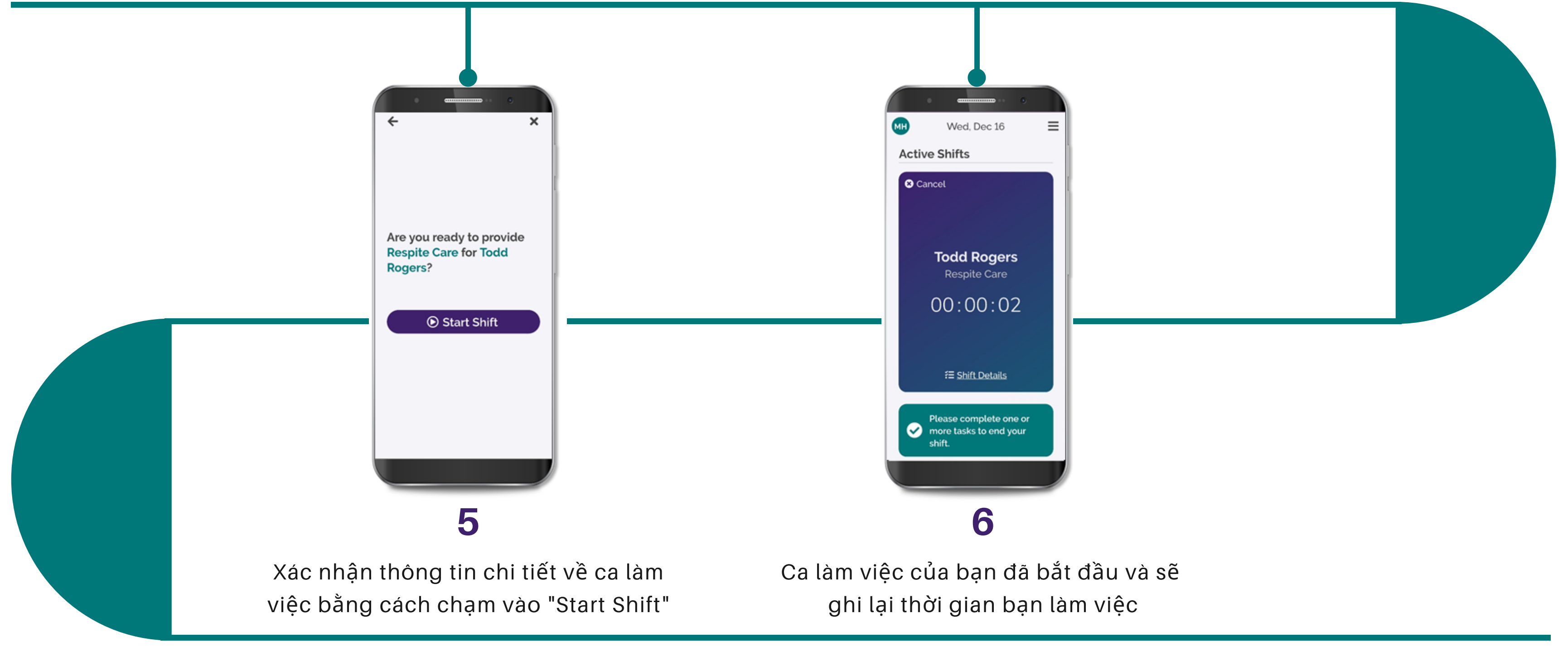

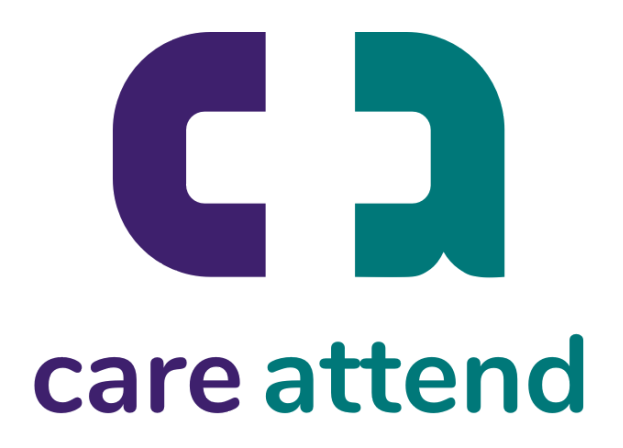